# **PENGEMBANGAN SISTEM INFORMASI KOMUNITAS PENGAMATAN BURUNG BERBASIS WEB**

**Tugas Akhir**

**Diajukan untuk Memenuhi Salah Satu Persyaratan Mencapai Derajat Sarjana Komputer**

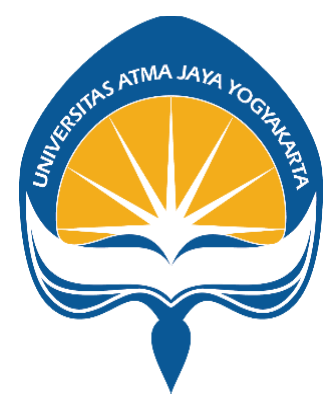

Dibuat Oleh:

**INA DESIRRA SUKMA 190710310**

# **PROGRAM STUDI INFORMATIKA FAKULTAS TEKNOLOGI INDUSTRI UNIVERSITAS ATMA JAYA YOGYAKARTA 2023**

#### **HALAMAN PENGESAHAN**

Tugas Akhir Berjudul

PENGEMBANGAN SISTEM INFORMASI PENGAMATAN BURUNG BERBASIS WEB

yang disusun oleh

Ina Desirra Sukma

#### 190710310

dinyatakan telah memenuhi syarat pada tanggal 23 Oktober 2023

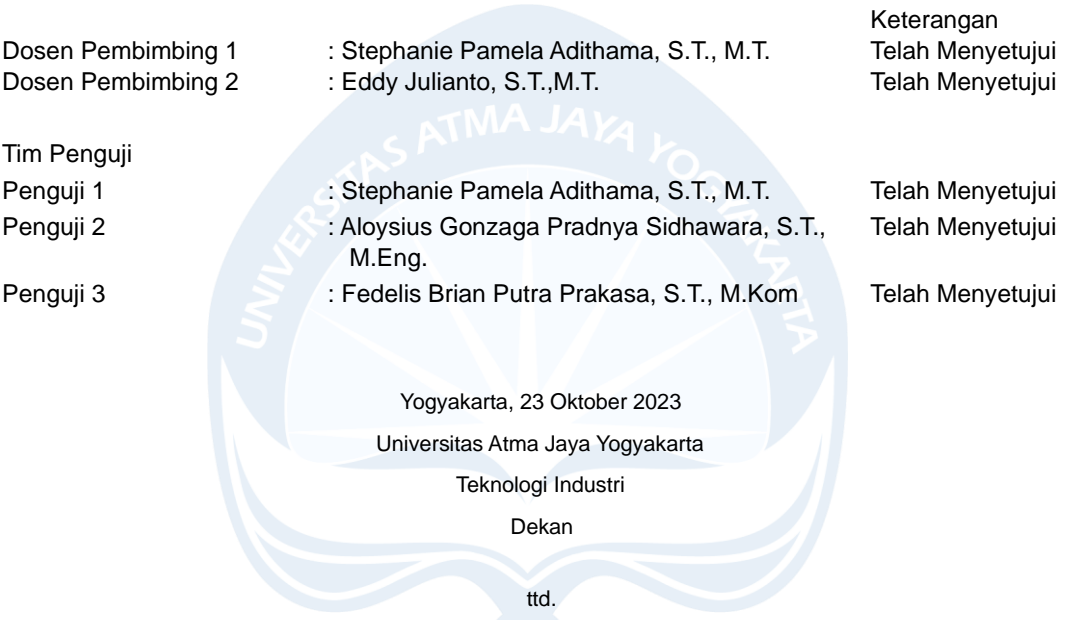

Dr. Ir. Parama Kartika Dewa SP., S.T., M.T.

Dokumen ini merupakan dokumen resmi UAJY yang tidak memerlukan tanda tangan karena dihasilkan secara elektronik oleh Sistem Bimbingan UAJY. UAJY bertanggung jawab penuh atas informasi yang tertera di dalam dokumen ini

### **PERNYATAAN ORISINALITAS & PUBLIKASI ILMIAH**

Saya yang bertanda tangan di bawah ini:

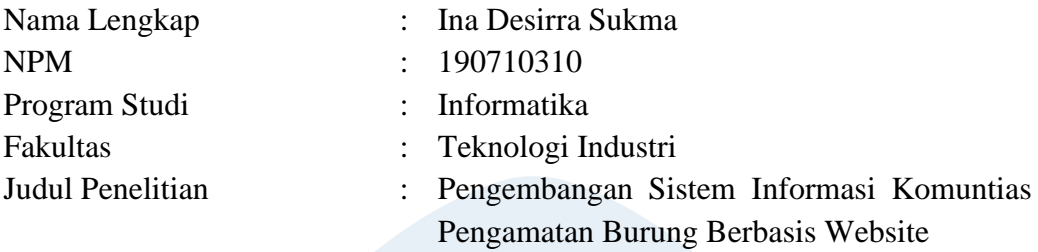

Menyatakan dengan ini:

- 1. Tugas Akhir ini adalah benar tidak merupakan salinan sebagian atau keseluruhan dari karya penelitian lain.
- 2. Memberikan kepada Universitas Atma Jaya Yogyakarta atas penelitian ini, berupa Hak untuk menyimpan, mengelola, mendistribusikan, dan menampilkan hasil penelitian selama tetap mencantumkan nama penulis.
- 3. Bersedia menanggung secara pribadi segala bentuk tuntutan hukum atas pelanggaran Hak Cipta dalam pembuatan Tugas Akhir ini.

Demikianlah pernyataam ini dibuat dan dapat dipergunakan sebagaimana mestinya.

> Yogyakarta, 10 Oktober 2023 Yang menyatakan,

Ina Desirra Sukma 190710310

### **HALAMAN PERSEMBAHAN**

**Tugas Akhir ini saya persembahkan pada orang paling berharga dalam hidup saya yaitu diri saya sendiri, kedua orang tua, keluarga beserta teman.**

> **"Believe you can, then you will." Mulan (Princess Stories)**

### **KATA PENGANTAR**

Puji dan syukur penulis haturkan kepada Tuhan Yang Maha Esa karena berkat rahmat dan karunia-Nya penulis dapat menyelesaikan pembuatan tugas akhir "Pengembangan Sistem Informasi Komunitas Pengamatan Burung Berbasis Web" ini dengan baik.

Penulisan tugas akhir ini bertujuan untuk memenuhi salah satu syarat untuk mencapai derajat sarjana komputer dari Program Studi Informatika, Fakultas Teknologi Industri di Universitas Atma Jaya Yogyakarta.

Penulis menyadari bahwa dalam pembuatan tugas akhir ini penulis telah mendapatkan bantuan, bimbingan, dan dorongan dari banyak pihak. Untuk itu, pada kesempatan ini penulis ingin mengucapkan terima kasih kepada:

- 1. Tuhan Yang Maha Esa yang selalu membimbing dalam iman-Nya, memberikan berkat-Nya, dan menyertai penulis selalu.
- 2. Bapak Dr. Ir. Parama Kartika Dewa SP., S.T., M.T., selaku Dekan Fakultas Teknologi Industri, Universitas Atma Jaya Yogyakarta.
- 3. Ibu Stephanie Pamela Adithama, S. T., M.T., selaku dosen pembimbing I yang telah membimbing dan memberikan masukan serta motivasi kepada penulis untuk menyelesaikan tugas akhir ini.
- 4. Bapak Eddy Julianto, S.T., M.T., selaku dosen pembimbing II yang telah membimbing dan memberikan masukan serta motivasi kepada penulis untuk menyelesaikan tugas akhir ini.
- 5. Orang tua dan saudara yang turut serta mendukung dalam pembuatan tugas akhir serta memberikan dukungan financial dan doa.

Yogyakarta, 10 Oktober 2023 Ina Desitra Sukma 190710310

## **DAFTAR ISI**

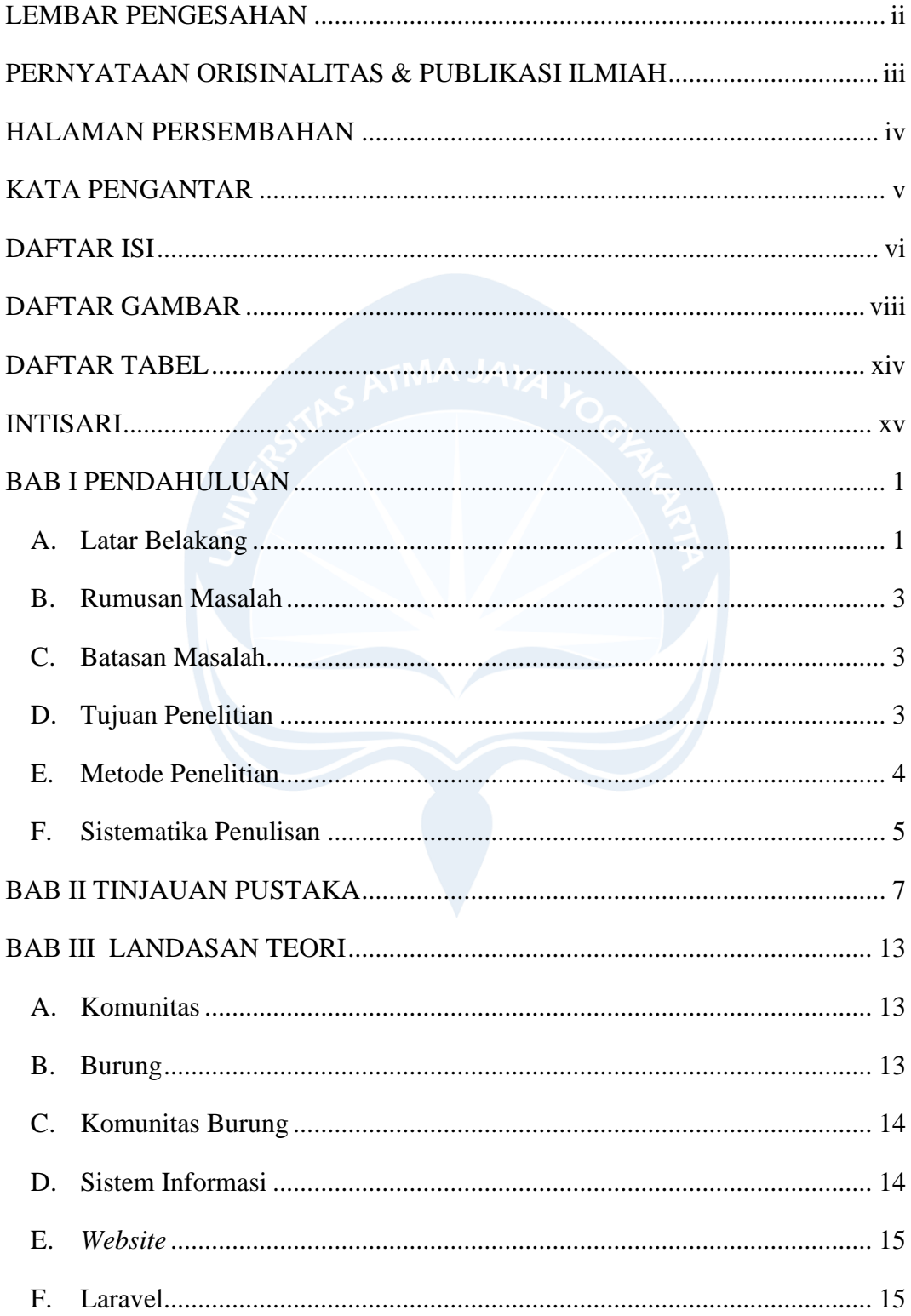

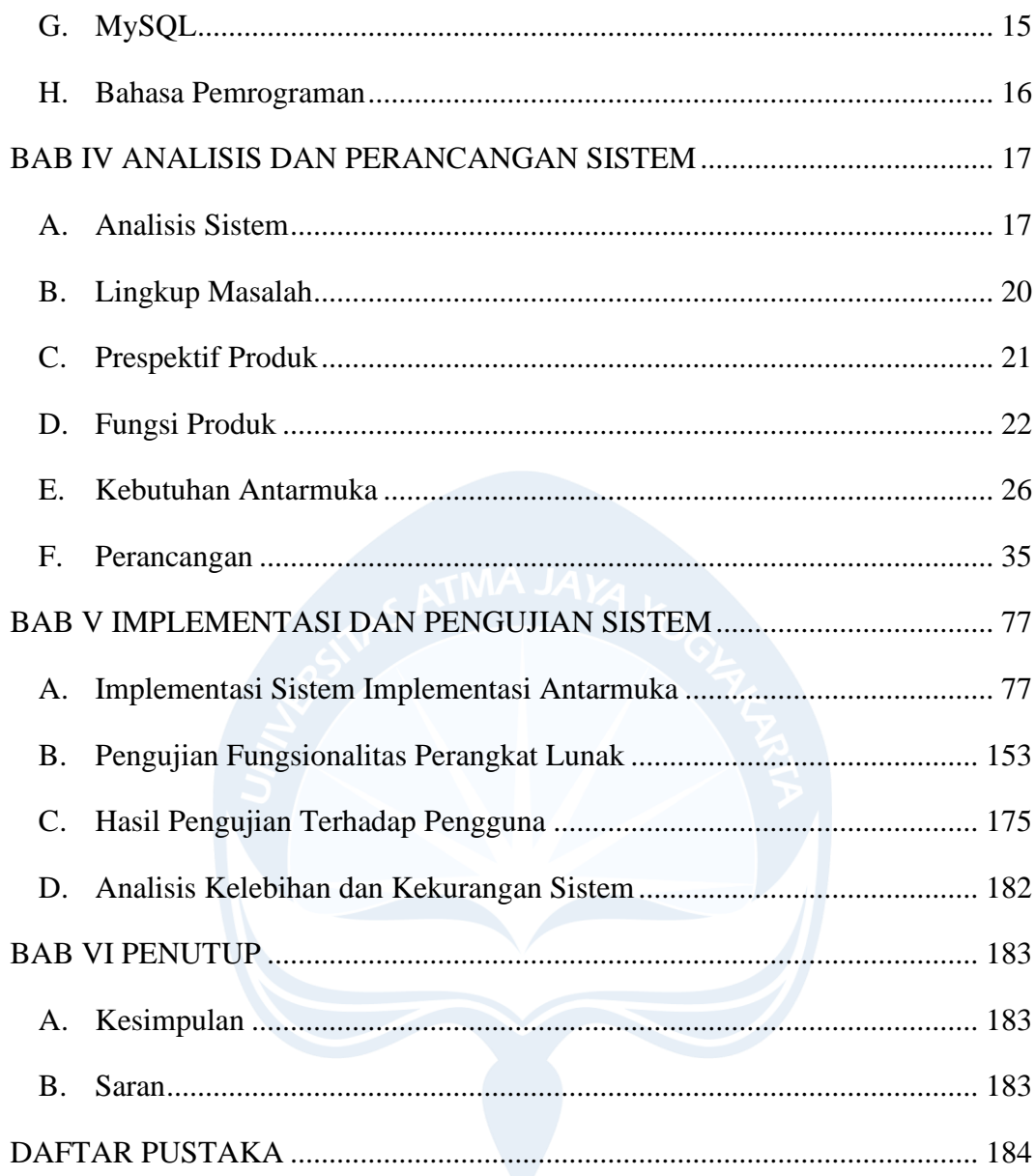

## **DAFTAR GAMBAR**

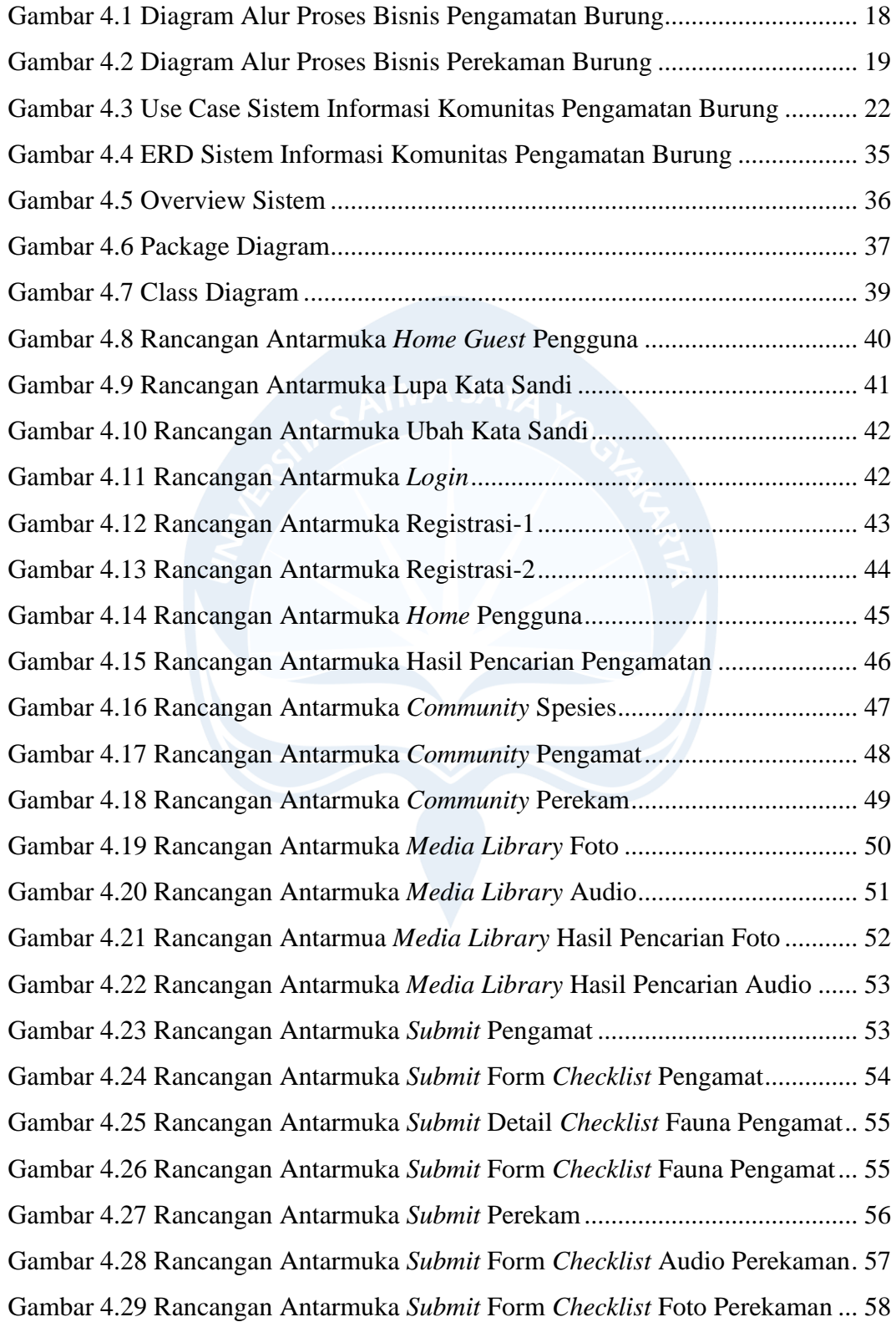

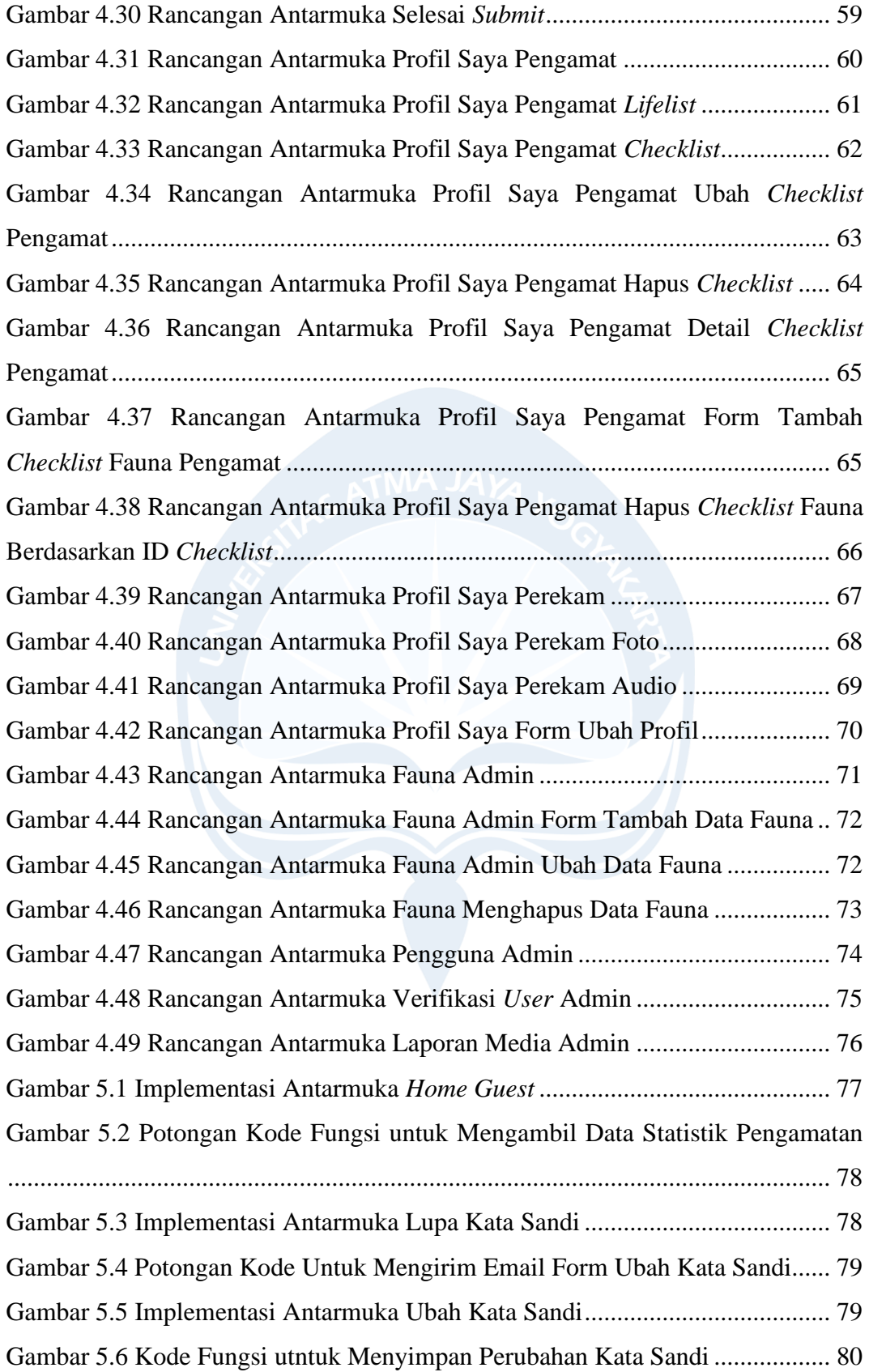

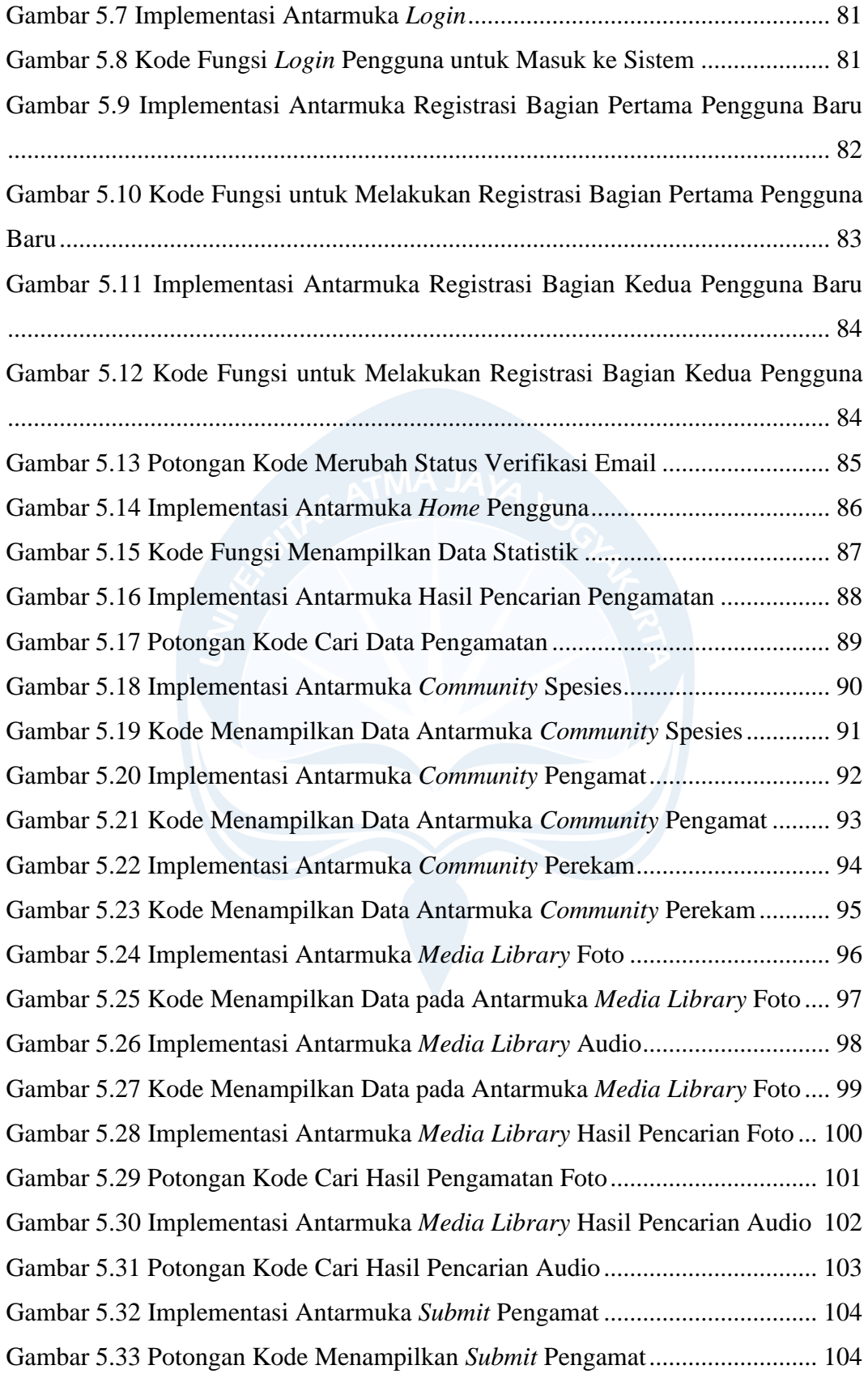

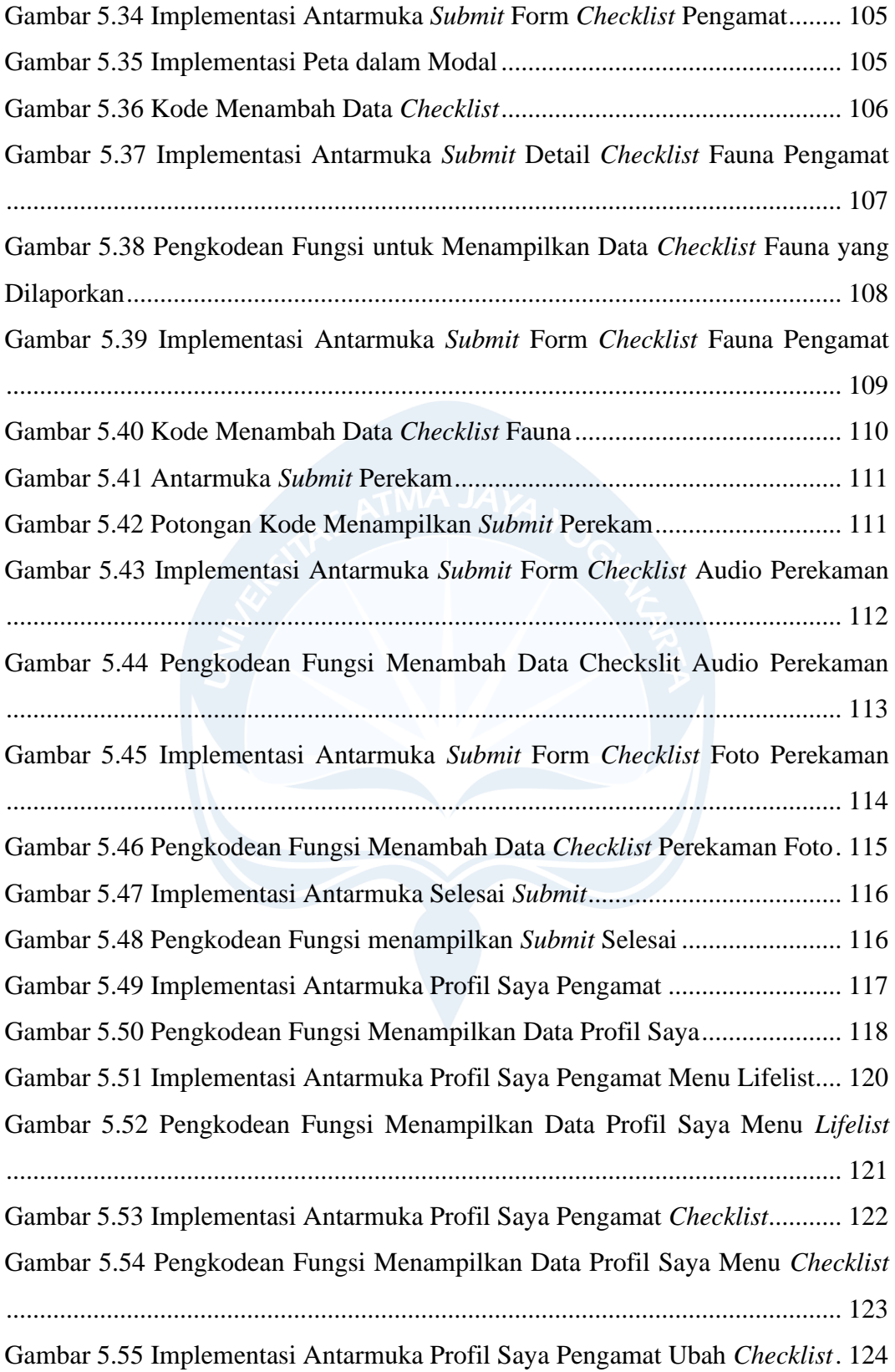

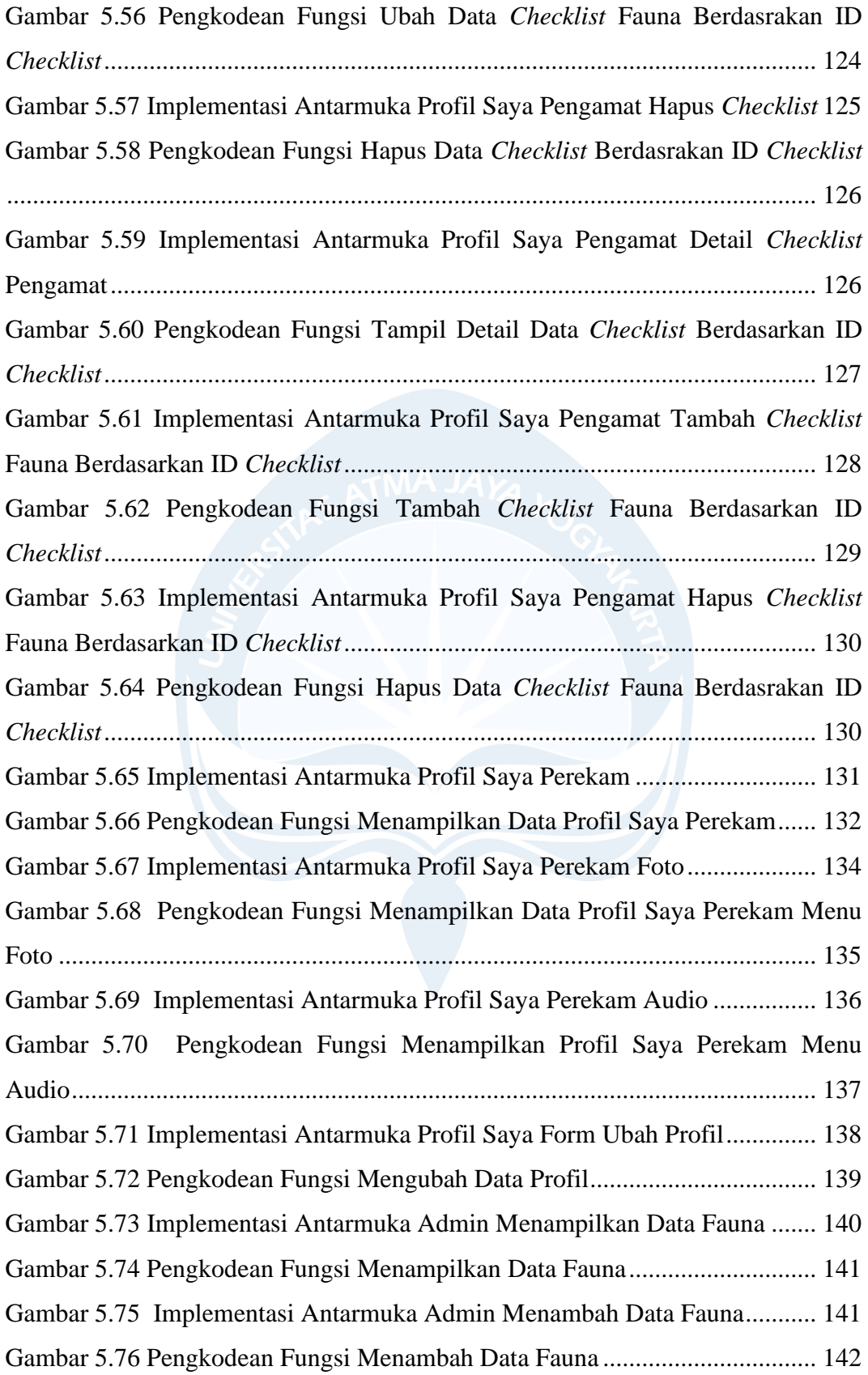

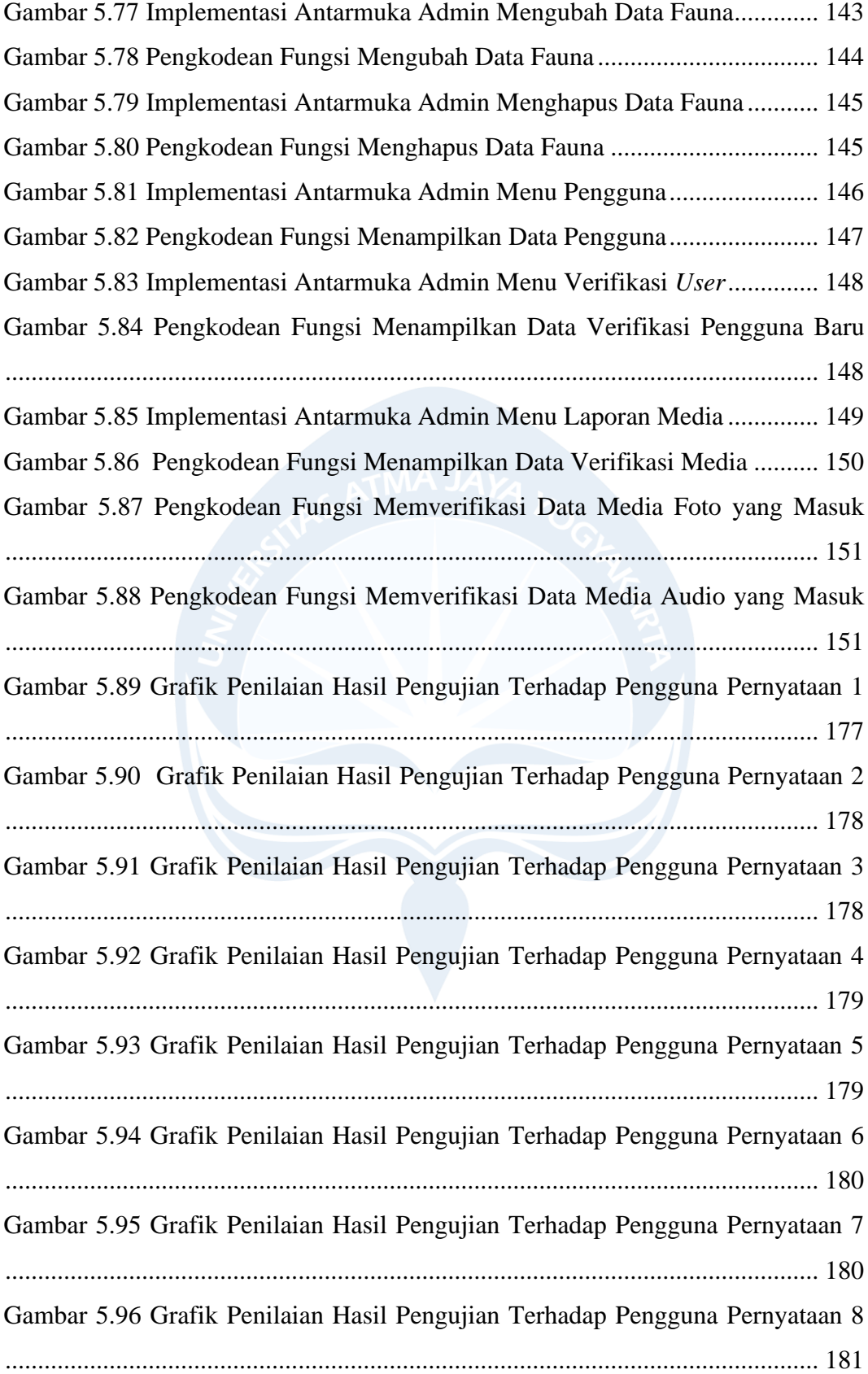

## **DAFTAR TABEL**

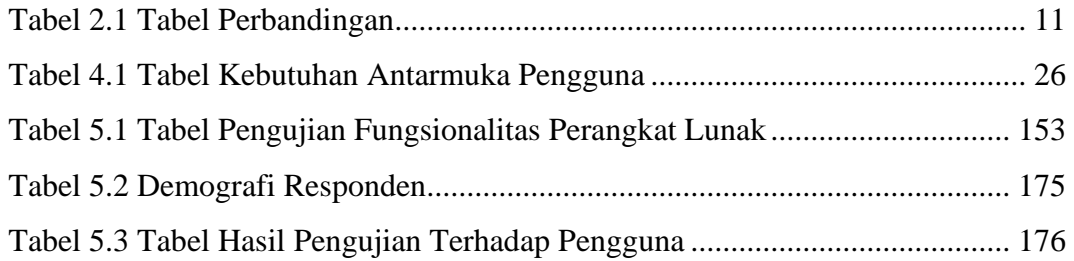

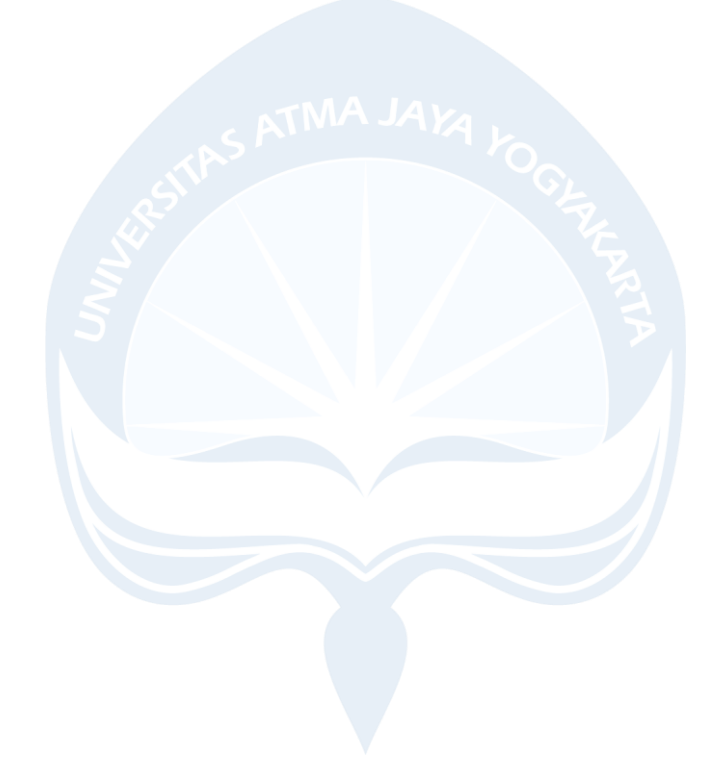

### **INTISARI**

#### **PENGEMBANGAN SISTEM INFORMASI KOMUNITAS PENGAMATAN BURUNG BERBASIS WEB**

Intisari

#### Ina Desirra Sukma 190710310

Komunitas pengamatan burung yang melakukan pengamatan burung memiliki kegiatan seperti mencatat dan mengelola data pengamatan. Data penting pengamat hanya tertulis dalam catatan pribadi mereka. Catatan tersebut dapat berpotensi hilang bahkan tidak terpublikasi. Cara mencatat dan mengelola hasil pengamatan yang masih secara manual menyebabkan kurangnya konsistensi detail informasi yang diberikan ke berbagai komunitas pengamatan burung.

Agar menyelesaikan permasalahan tersebut, maka dikembangkan sistem informasi komunitas pengamatan burung berbasis *website* yang digunakan untuk memudahkan admin dalam melakukan pengelolaan data burung serta untuk memudahkan pengamat burung dalam melakukan pengelolaan data pengamatan. Sistem informasi dikembangkan menggunakan bahasa pemrograman PHP dengan bantuan *framework* Laravel dan menggunakan *framework* Bootstrap untuk implementasi kode program yang dikembangkan.

Sistem informasi komunitas pengamatan burung berbasis *website* berhasil dikembangkan yang digunakan untuk memudahkan admin dalam melakukan pengelolaan data burung serta untuk memudahkan pengamat burung dalam melakukan pengelolaan data pengamatan. Hasil yang didapatkan yaitu secara keseluruhan pengguna sudah merasa puas menggunakan sistem informasi komunitas pengamatan burung.

Kata Kunci: Burungnesia, Komunitas Burung, Sistem Informasi, Website, Laravel.

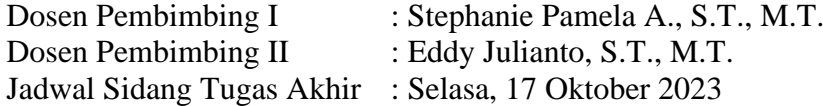